Министерство сельского хозяйства Российской Федерации Департамент научно-технологической политики и образования

# **Новочеркасский инженерно-мелиоративный институт им. А.К. Кортунова филиал ФГБОУ ВО Донской ГАУ**

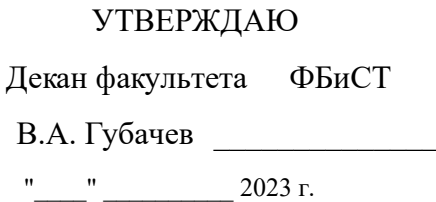

# **РАБОЧАЯ ПРОГРАММА**

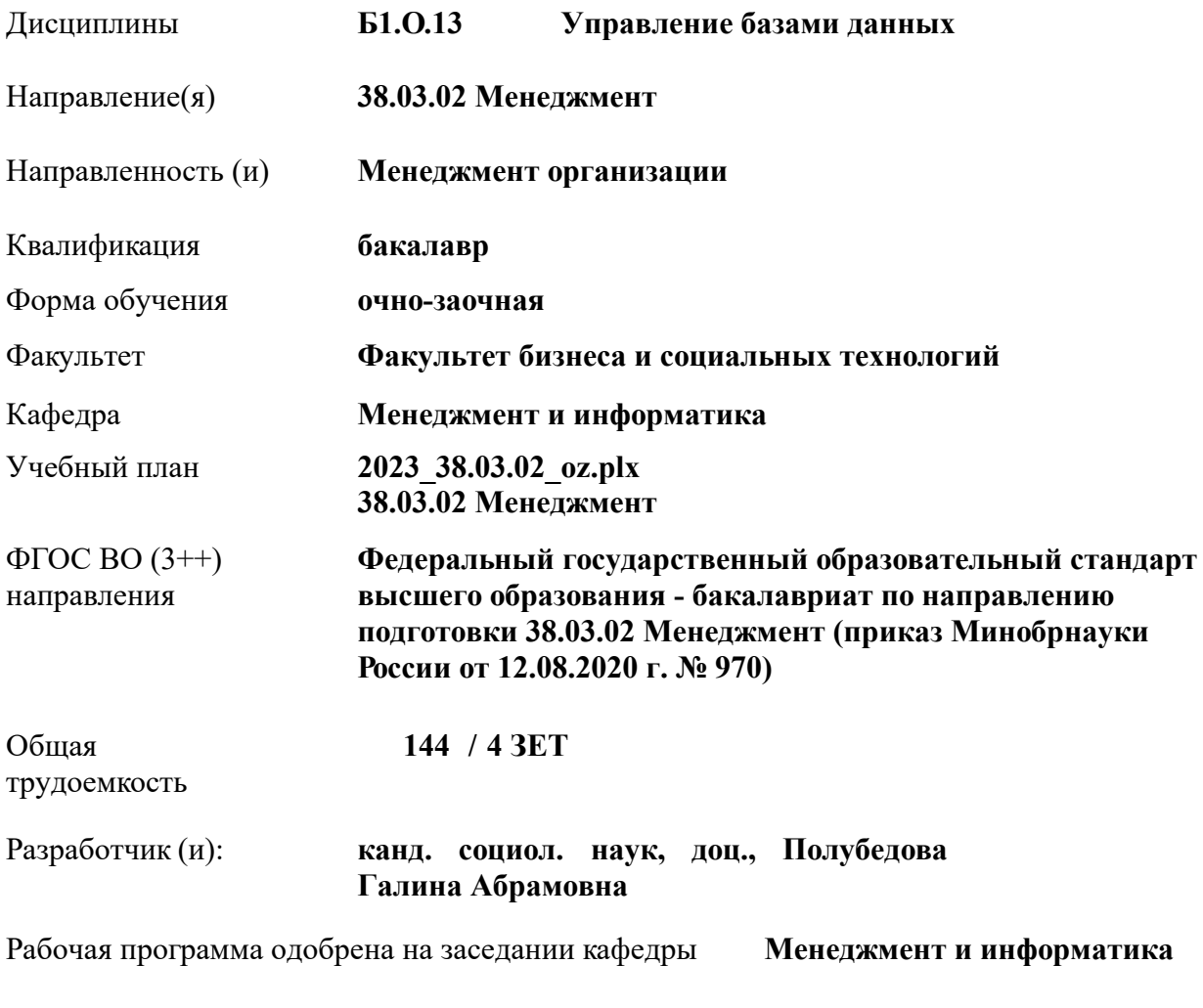

Заведующий кафедрой **проф. Иванов П.В.**

Дата утверждения уч. советом от 26.04.2023 протокол № 8.

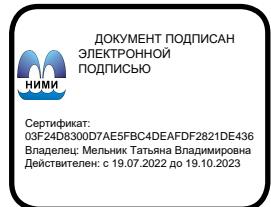

## **1. ОБЪЕМ ДИСЦИПЛИНЫ В ЗАЧЕТНЫХ ЕДИНИЦАХ С УКАЗАНИЕМ КОЛИЧЕСТВА АКАДЕМИЧЕСКИХ ЧАСОВ, ВЫДЕЛЕННЫХ НА КОНТАКТНУЮ РАБОТУ ОБУЧАЮЩИХСЯ С ПРЕПОДАВАТЕЛЕМ И НА САМОСТОЯТЕЛЬНУЮ РАБОТУ**

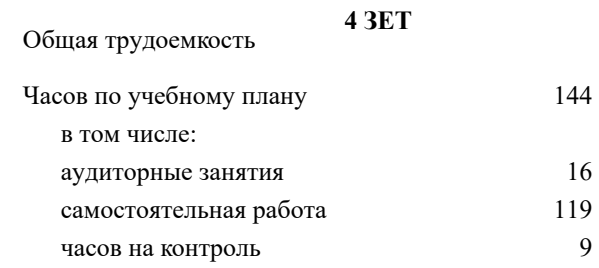

#### **Распределение часов дисциплины по семестрам**

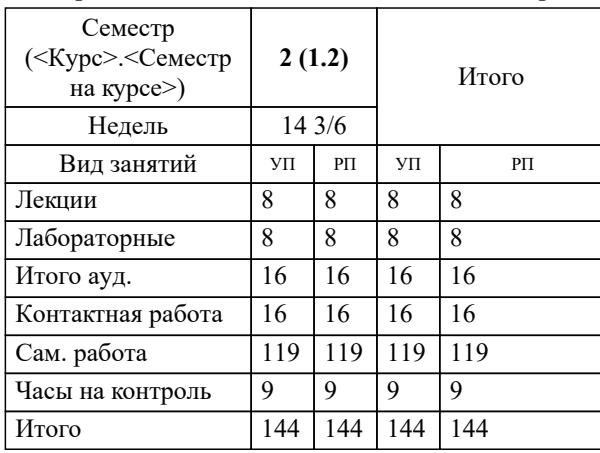

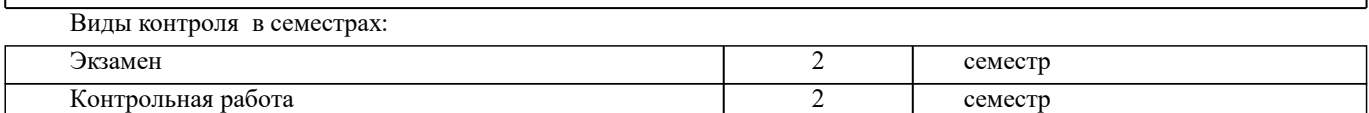

### **2. ЦЕЛИ ОСВОЕНИЯ ДИСЦИПЛИНЫ (МОДУЛЯ)**

2.1 Целью освоения дисциплины является формирование у обучающихся компетенций учебного плана по использованию современных баз данных при решении задач профессиональной деятельности.

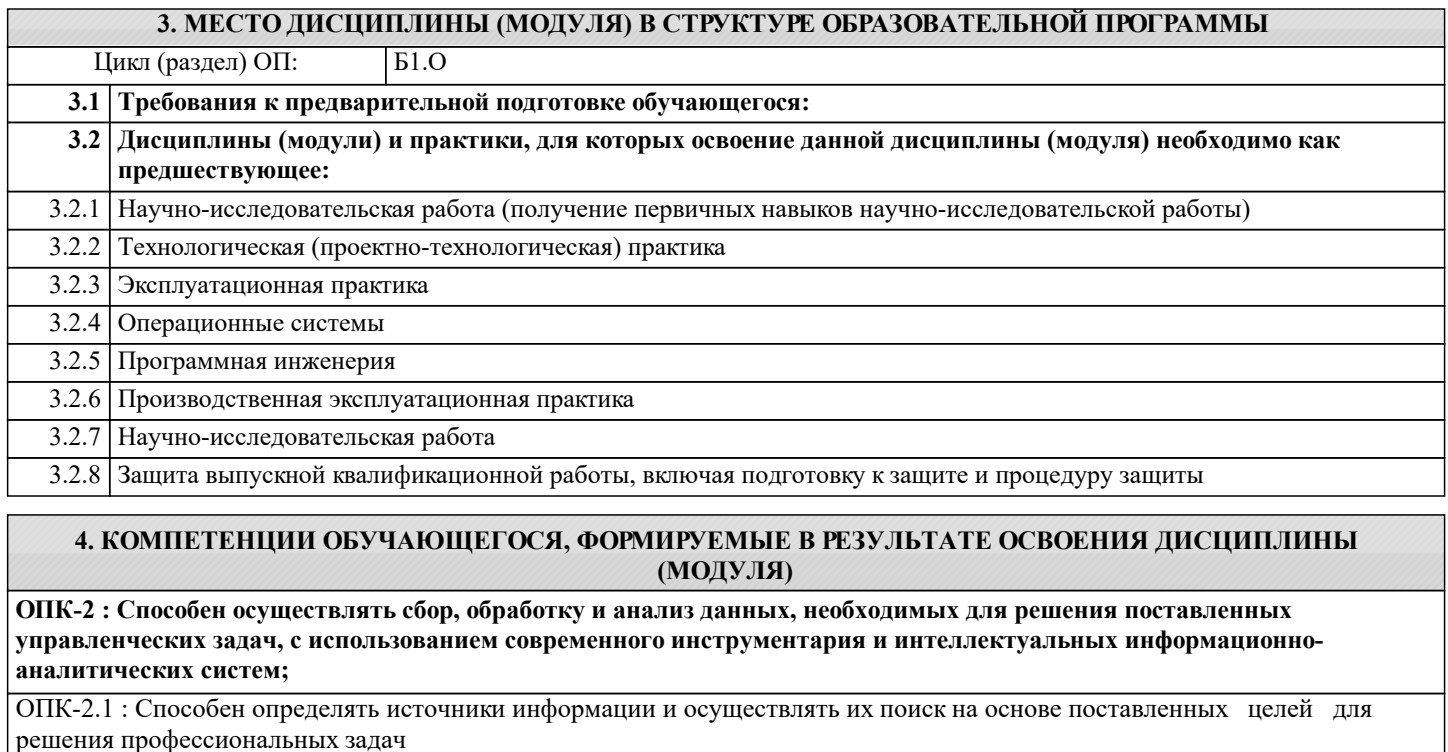

ОПК-2.2 : Способен выбирать соответствующие содержанию профессиональных задач инструментарий обработки и анализа данных, современные информационные технологии и программное обеспечение

ОПК-2.3 : Способен обрабатывать статистическую информацию и получать статистически обоснованные выводы

**ОПК-5 : Способен использовать при решении профессиональных задач современные информационные технологии и программные средства, включая управление крупными массивами данных и их интеллектуальный анализ.**

ОПК-5.1 : Способен выбирать инструментарий обработки и анализа данных, современные информационные технологии и программное обеспечение, соответствующие содержанию профессиональных задач

**ОПК-6 : Способен понимать принципы работы современных информационных технологий и использовать их для решения задач профессиональной деятельности.**

ОПК-6.1 : Знает принципы работы и понимает возможности современных информационных технологий

ОПК-6.2 : Способен применять принципы работы современных информационных технологий для решения задач профессиональной деятельности

**УК-1 : Способен осуществлять поиск, критический анализ и синтез информации, применять системный подход для решения поставленных задач**

УК-1.2 : Находит, критически анализирует и выбирает информацию, необходимую для решения поставленной задачи

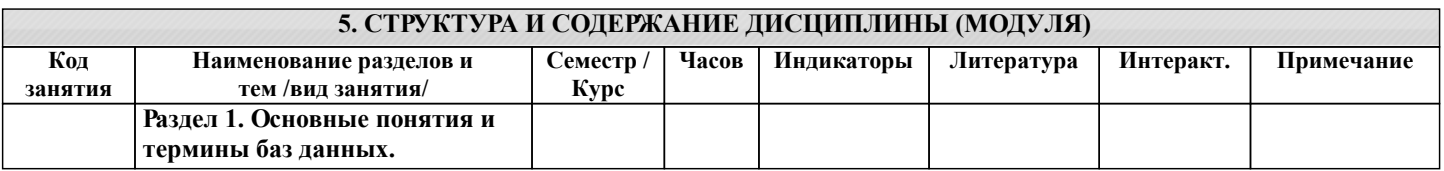

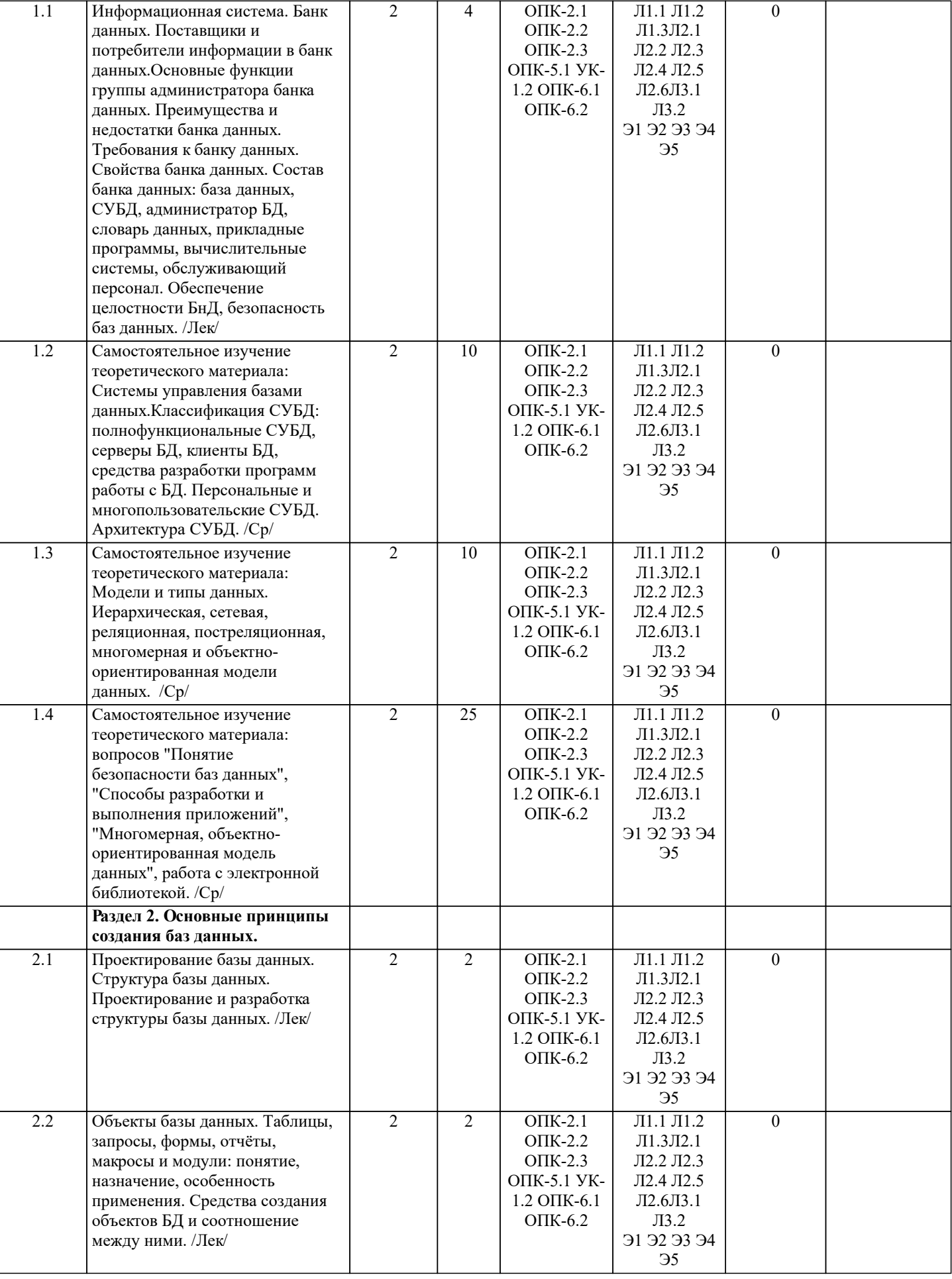

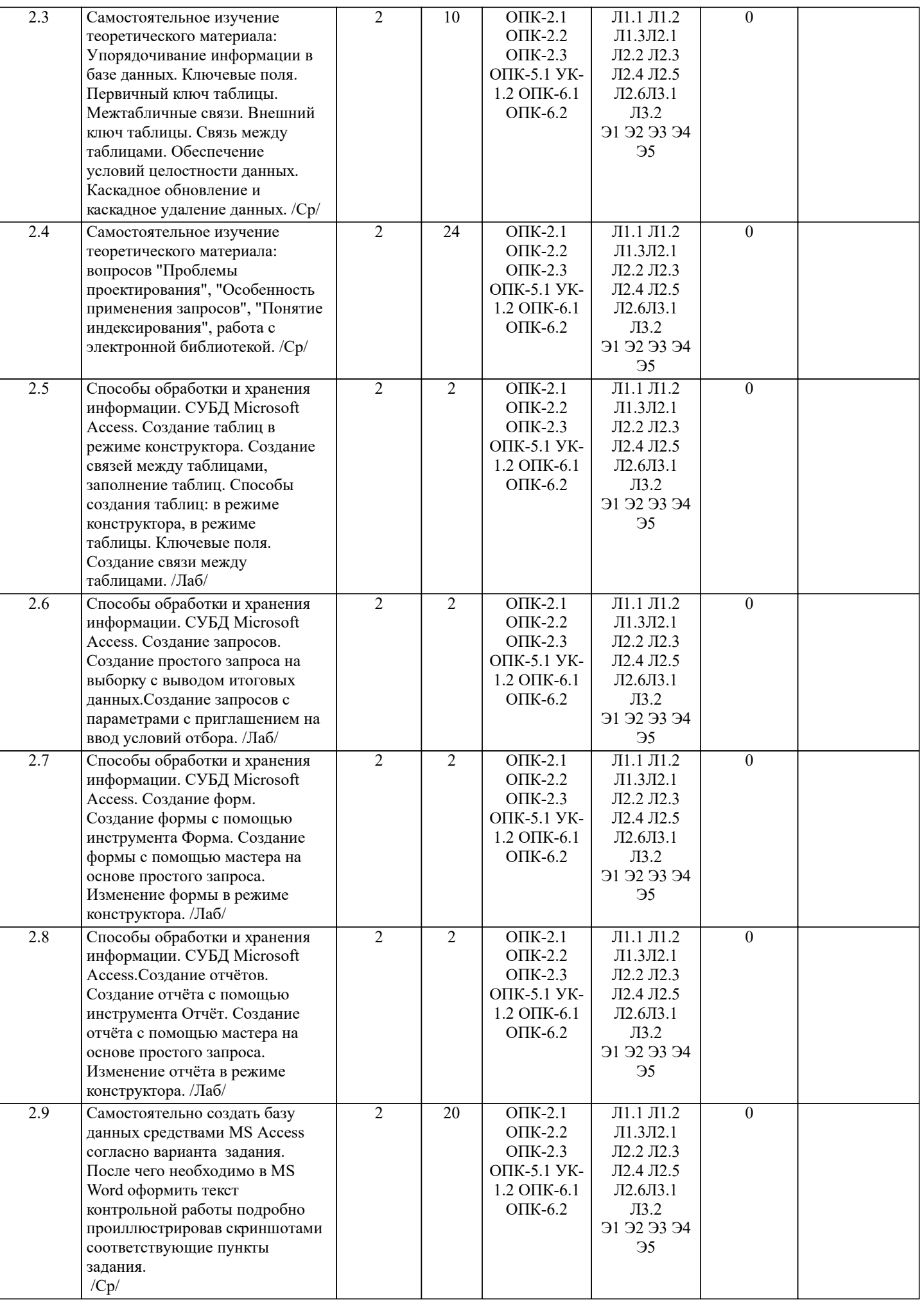

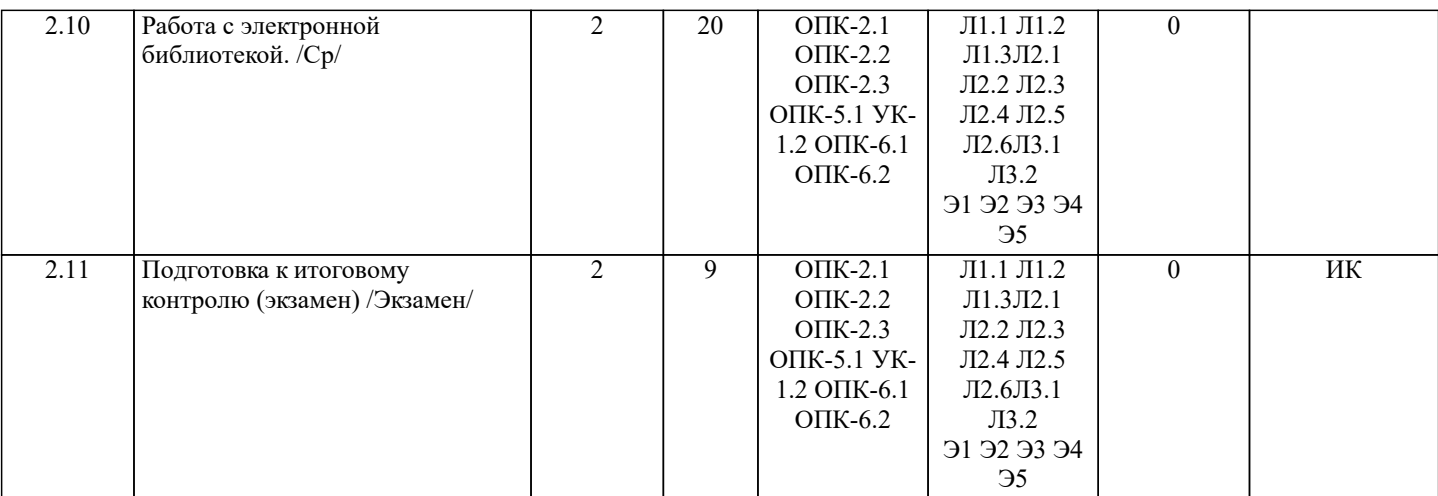

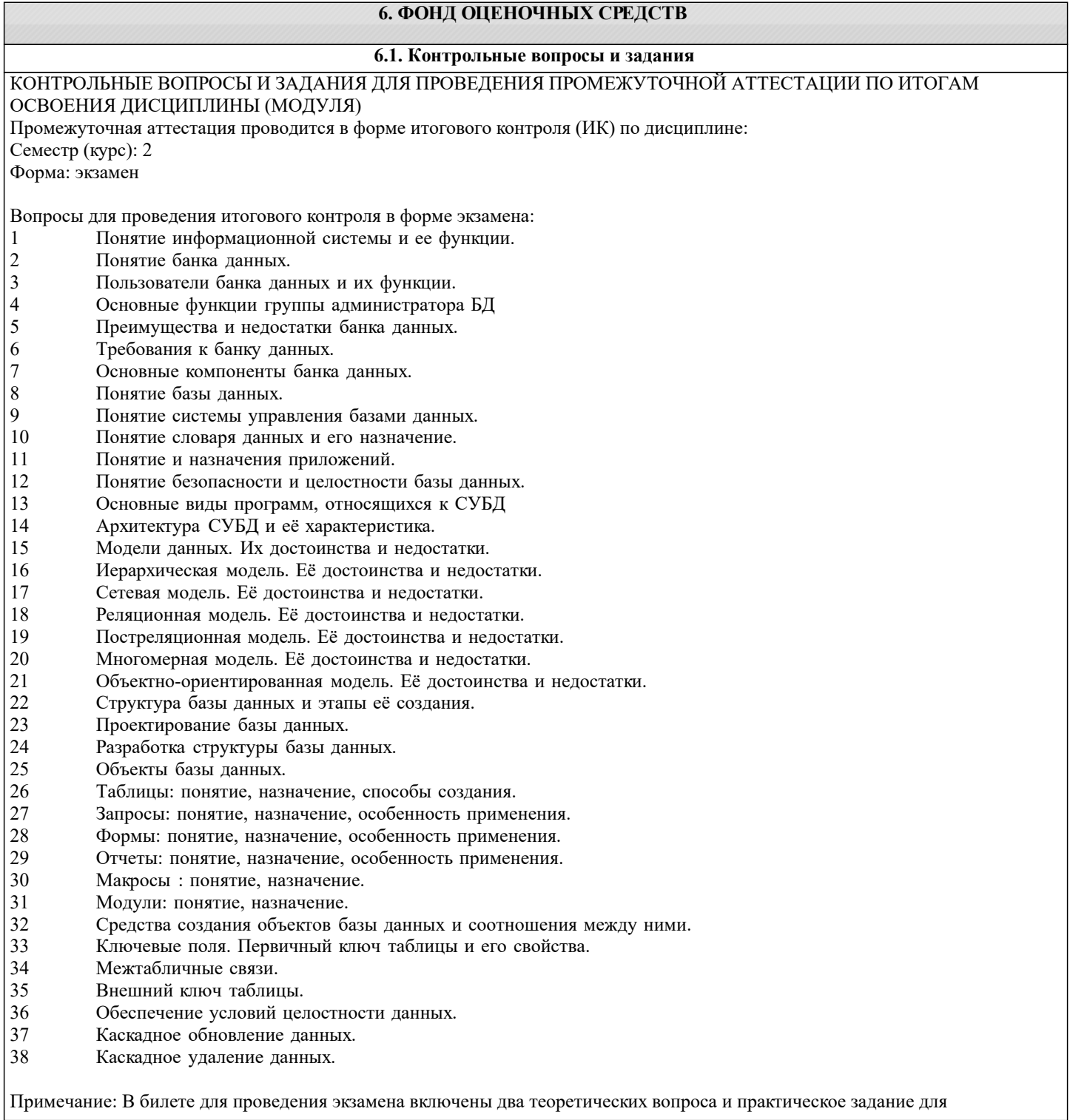

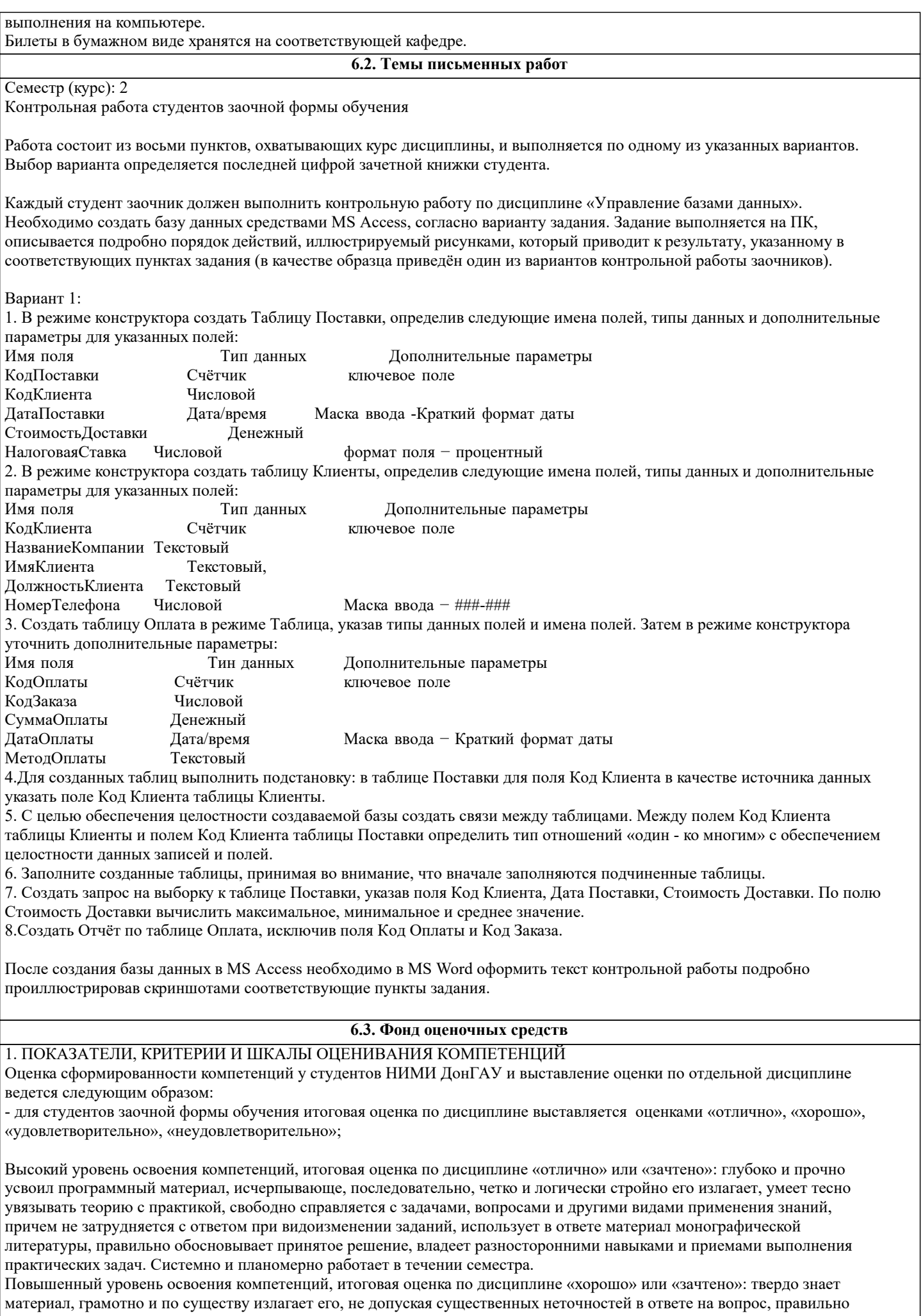

материал, грамотно и по существу излагает его, не допуская существенных неточностей в ответе на вопрос, правильно

применяет теоретические положения при решении практических вопросов и задач, владеет необходимыми навыками и приемами их выполнения. Системно и планомерно работает в течении семестра.

Пороговый уровень освоения компетенций, итоговая оценка по дисциплине «удовлетворительно» или «зачтено»: имеет знания только основного материала, но не усвоил его деталей, допускает неточности, недостаточно правильные формулировки, нарушения логической последовательности в изложении программного материала, испытывает затруднения при выполнении практических работ.

Пороговый уровень освоения компетенций не сформирован, итоговая оценка по дисциплине «неудовлетворительно» или «незачтено»: не знает значительной части программного материала, допускает существенные ошибки, неуверенно, с большими затруднениями выполняет практические работы. Как правило, оценка «неудовлетворительно» ставится студентам, которые не могут продолжить обучение без дополнительных занятий по соответствующей дисциплине.

Критерии оценки уровня сформированности компетенций и выставление баллов по контрольной работе: соответствие содержания работы заданию; грамотность изложения и качество оформления работы; соответствие нормативным требованиям; самостоятельность выполнения работы, глубина проработки материала; использование рекомендованной и справочной литературы; правильность выполненных заданий.

# 2. МЕТОДИЧЕСКИЕ МАТЕРИАЛЫ, ОПРЕДЕЛЯЮЩИЕ ПРОЦЕДУРЫ ОЦЕНИВАНИЯ ЗНАНИЙ, УМЕНИЙ,

НАВЫКОВ И (ИЛИ) ОПЫТА ДЕЯТЕЛЬНОСТИ, ХАРАКТЕРИЗУЮЩИЕ ЭТАПЫ ФОРМИРОВАНИЯ КОМПЕТЕНЦИЙ Общий порядок проведения процедуры оценивания знаний, умений, навыков и (или) опыта деятельности, соответствие индикаторам достижения сформированности компетенций определен в следующих локальных нормативных актах: 1. Положение о текущей аттестации знаний обучающихся в НИМИ ДГАУ (в действующей редакции).

2. Положение о промежуточной аттестации обучающихся по программам высшего образования (в действующей редакции). Документы размешены в свободном доступе на официально сайте НИМИ ДонГАУ https://ngma.su/ в разделе: Главная страница/ Сведенья об образовательной организации/Локальные нормативные акты.

## **6.4. Перечень видов оценочных средств**

1. ОЦЕНОЧНЫЕ СРЕДСТВА ТЕКУЩЕГО КОНТРОЛЯ:

- индивидуальные задания (письменных работ) обучающихся;

- инструкции для лабораторных работ и задания.

2. ОЦЕНОЧНЫЕ СРЕДСТВА ПРОМЕЖУТОЧНОЙ АТТЕСТАЦИИ:

- комплект билетов для экзамена. Хранится в бумажном виде на соответствующей кафедре. Подлежит ежегодному обновлению и переутверждению. Число вариантов билетов в комплекте не менее числа студентов на экзамене.

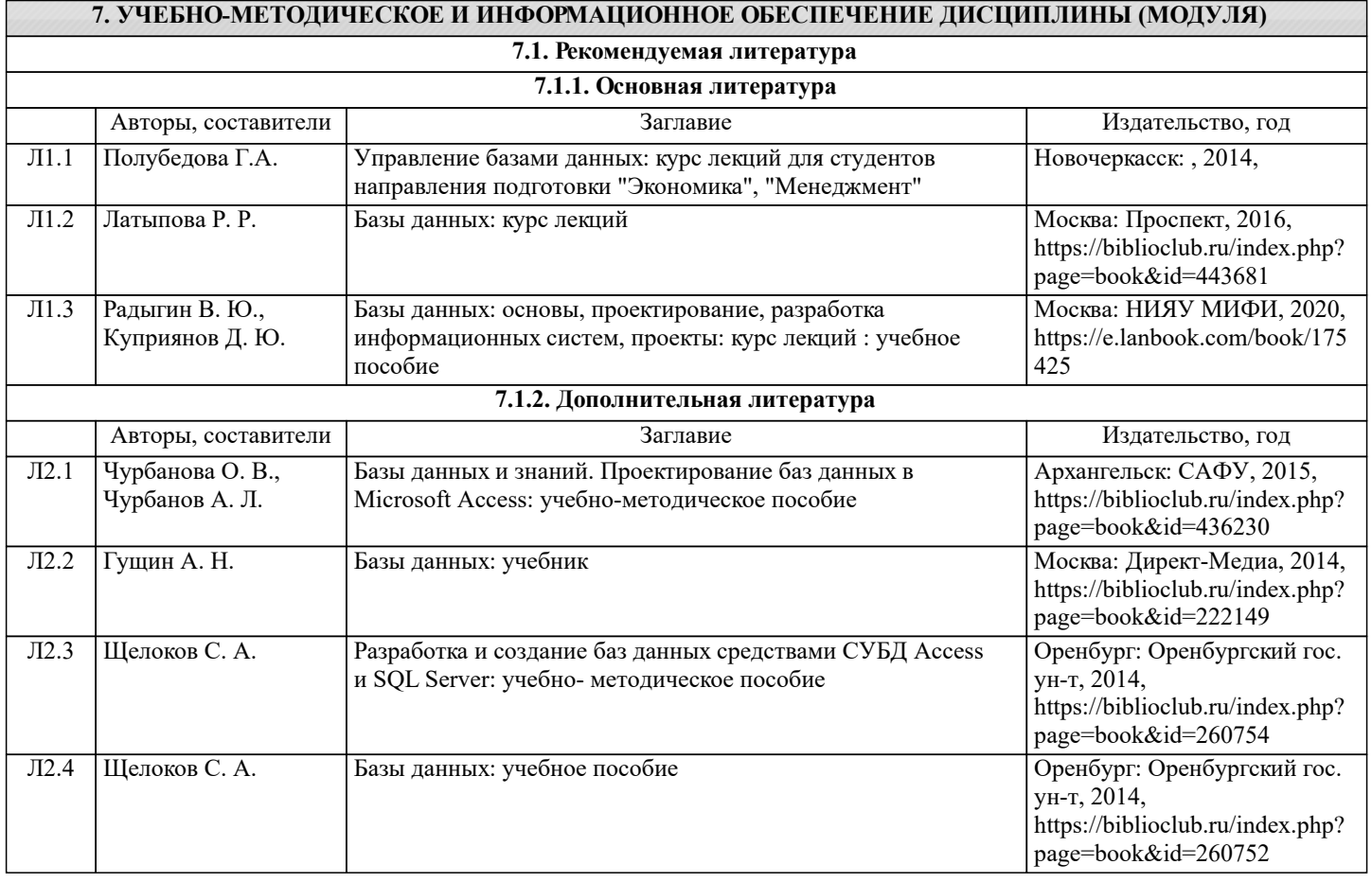

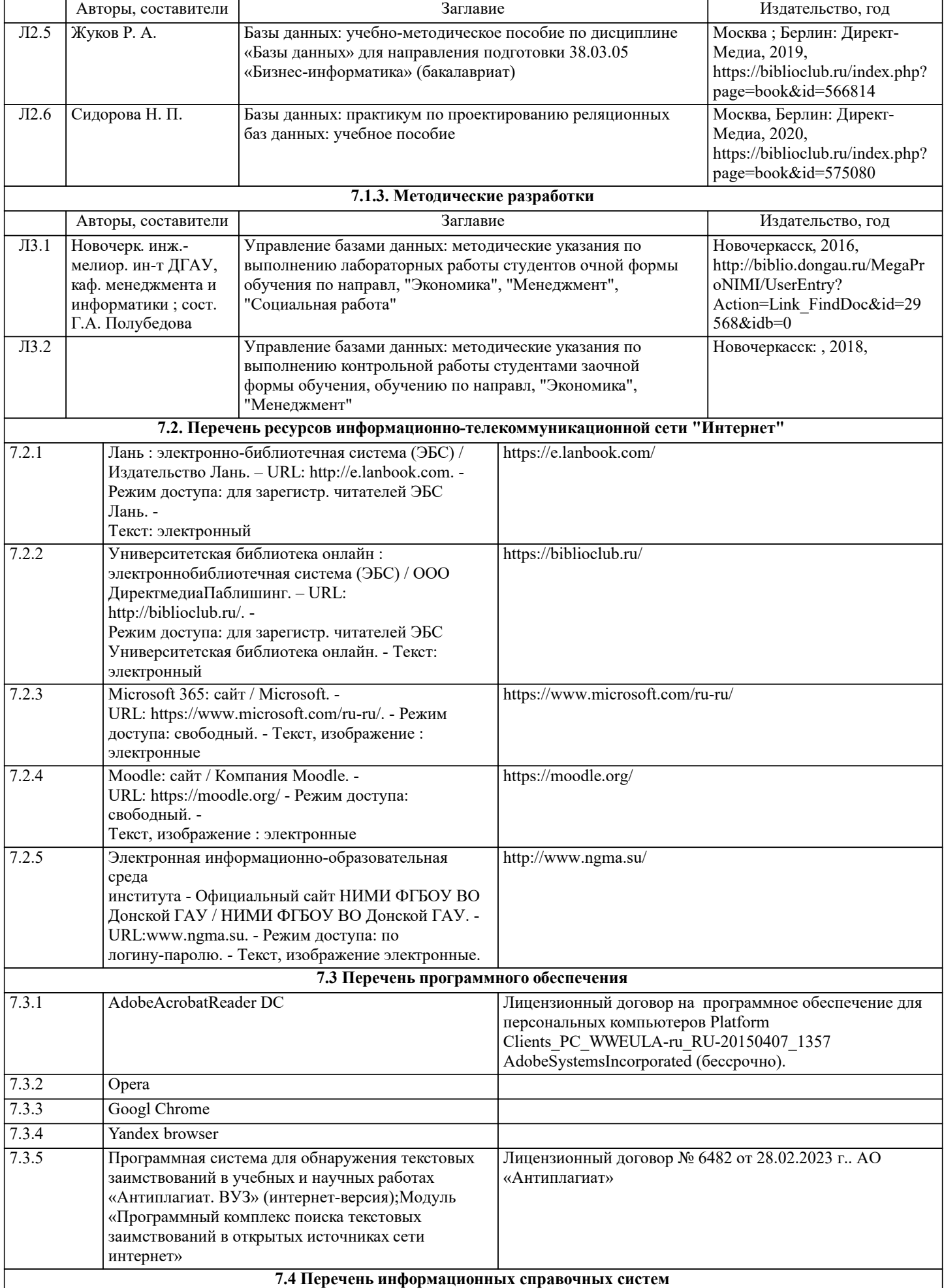

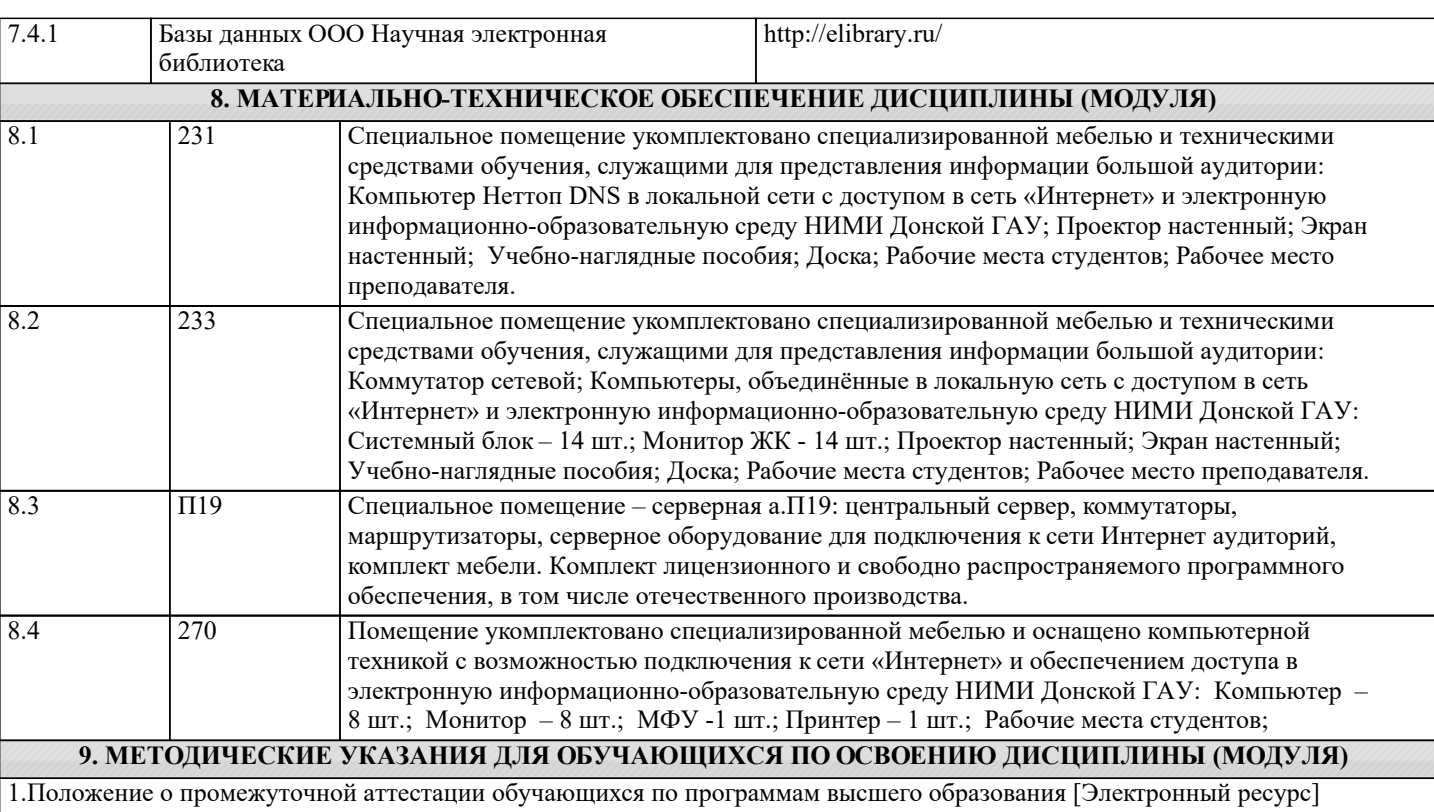

(введено в действие приказом директора НИМИ Донской ГАУ №3-ОД от 18.01.2018 г.) /Новочерк. инж.-мелиор. ин-т Донской ГАУ.-Электрон. дан.- Новочеркасск, 2018.- Режим доступа: http://www.ngma.su

2. Положение о текущей аттестации обучающихся в НИМИ ДГАУ [Электронный ресурс] (введено в действие приказом директора №119 от 14 июля 2015 г.) / Новочерк. инж.-мелиор. ин-т Донской ГАУ.-Электрон. дан.- Новочеркасск, 2015.- Режим доступа: http://www.ngma.su

3. Типовые формы титульных листов текстовой документации, выполняемой студентами в учебном процессе

[Электронный ресурс] / Новочерк. инж.-мелиор. ин-т Донской ГАУ.-Электрон. дан.- Новочеркасск, 2015.- Режим доступа: http://www.ngma.su

4. Полубедова, Г.А. Управление базами данных : курс лекций для студ. направл. подготовки "Экономика", "Менеджмент" / Г. А. Полубедова ; Новочерк. инж.-мелиор. ин-т ДГАУ. - Новочеркасск, 2014. - URL : http://ngma.su - Текст : электронный.

5. Управление базами данных : метод. указ. по вып. контр. работы студ. заоч. формы обучения, обуч. по направл,

"Экономика", "Менеджмент" / Новочерк. инж.-мелиор. ин-т Донской ГАУ, каф. менеджмента и информатики ; сост. Г.А. Полубедова. - Новочеркасск, 2018. URL : http://ngma.su - Текст : электронный.

6. Управление базами данных : метод. указ. по вып. лаб. работы студ. оч. формы обуч. по направл, "Экономика", "Менеджмент", "Соц. работа" / Новочерк. инж.-мелиор. ин-т ДГАУ, каф. менеджмента и информатики ; сост. Г.А. Полубедова. - Новочеркасск, 2016. - URL : http://ngma.su - Текст : электронный.